# **TRAINING OFFERING**

#### **You can reach us at:**

Arrow ECS, Nidderdale House, Beckwith Knowle, Harrogate, HG3 1SA

Email: educationteam.ecs.uk@arrow.com Phone: 0870 251 1000

# **Veritas NetBackup 10.0: Advanced Administration**

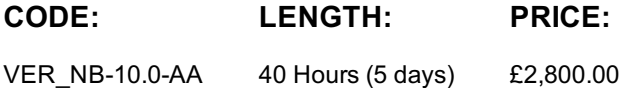

#### **Description**

Acquire the skills to make your data protection strategy successful with the Veritas NetBackup 10.0: Advanced Administration course. You will learn advanced NetBackup topics, including NetBackup performance, security, disaster recovery, application, and database protection on physical and virtual machines, and protecting data backed up to and from the cloud. This course also covers using NetBackup to manage Oracle, Microsoft Exchange, Microsoft SQL, Microsoft SharePoint, Cassandra, and Hadoop backups and restores along with other modern workloads like containerized applications, and Nutanix Acropolis Hypervisor. NetBackup APIs, Parallel Streaming Framework, Universal Shares, Bare Metal Restore, and NetBackup MSDP Cloud are also discussed in this course.

Delivery Method(s)

This course is available in the following delivery methods:

- Instructor-led training (ILT)
- Virtual instructor-led training (VILT)
- Learning Lab

**Duration** 

- Instructor-led training ILT: 5 days, including 6 months of lab access
- Virtual instructor-led training VILT: 5 days, including 6 months of lab access
- Learning Lab Self-paced lesson guide plus 6 months of lab access

#### **Objectives**

After completing this course, you will be able to:

• Ensure that your NetBackup environment and data are secure using NetBackup security features.

• Improve NetBackup performance by addressing bottlenecks and becoming familiar with NetBackup performance enhancement features.

- Prepare for common disasters and plan for disaster recovery using NetBackup MSDP cloud.
- Improve deduplication backup performance and optimize deduplication restores and rehydration.
- Protect and recover the MSDP catalog,
- Configure Universal Shares and back up to Universal Shares.
- Configure a Build-Your-Own server for Universal Shares.
- Configure NetBackup to back up and restore Oracle, Microsoft Exchange, Microsoft SQL, Microsoft SharePoint, and Hadoop databases.
- Configure and protect containerized applications in Docker and Kubernetes.
- Use NetBackup to protect Nutanix Acropolis Hypervisor workloads.
- Protect in-cloud workloads using NetBackup and orchestrate restores of NetBackup images.
- Work with NetBackup APIs.
- Configure and use Bare Metal Restore.
- Protect databases using NetBackup XBSA.
- Protect Cassandra Data
- Work with Legacy Policies and Generic Application Backups.

#### **Audience**

This course is intended for NetBackup system administrators, system engineers, technical support personnel, and system integration and development staff who are responsible for implementing new and advanced NetBackup 10.0 features and functionality.

#### **Prerequisites**

Students should be familiar with general network and storage concepts, and the administration and configuration of Windows or

configuration, and operation. These prerequisites can be met by attending any version of the NetBackup Administration course plus additional on-the-job experience.

# **Programme**

This course includes practical hands-on lab exercises to apply the new skills learned in a virtual NetBackup domain. At the start of class, students will choose between Windows-based or Linux-based NetBackup servers to perform lab exercises. Securing Backup Data

- Understanding Security Concerns in a Backup Environment
- Data-in-transit Encryption
- Using NetBackup Key Management Services
- Encrypting NetBackup Deduplication Data
- Using NetBackup Client Encryption
- NetBackup Malware Tool

Labs:

- Exercise A: Configuring and Using the NetBackup Key Management Service (KMS)
- Exercise B: Backing Up and Recovering KMS Database Files
- Exercise C: Configuring and Performing an MSDP Encrypted Backup
- Exercise D: Configuring and Performing a Client Encrypted Backup
- Exercise E: Configuring Data-in-Transit Encryption

Improving NetBackup Performance

- Configuration and Performance Guidelines
- Guidelines for Managing the NetBackup Catalog
- Performance Guidelines for NetBackup Policies
- Measuring and Evaluating NetBackup Performance
- Tuning the NetBackup Data Transfer Path

Labs

- Exercise A: Understanding the Implications of Different Storage Selection Methods
- Exercise B: Managing the NetBackup Catalog Size
- Exercise C: Measuring and Evaluating NetBackup Performance
- Exercise D: Tuning the NetBackup Data Transfer Path
- Exercise E: Intelligent Catalog Archiving

Configuring and Using NetBackup MSDP Cloud

• MSDP Cloud Support

- MSDP Cloud Immutable (WORM) Storage
- Image sharing Using MSDP Cloud

Labs

- Exercise A: Configuring NetBackup MSDP Cloud
- Exercise B: Duplicating Backups from Local MSDP Storage to MSDP Cloud
- Exercise C: Examining MSDP Cloud Configuration Files
- Exercise D: Using the MSDP Image Sharing Feature

Managing and Optimizing NetBackup Deduplication

- Improving Deduplication Backup Performance
- Optimizing Deduplication Restores and Rehydration
- Managing NetBackup MSDP
- Protecting and Recovering MSDP Catalog

Labs

- Exercise A: Seeding MSDP Backup Data
- Exercise B: Configuring and Performing Client Direct Restores
- Exercise C: Defragmenting Backups Using Image Rebasing
- Exercise D: Configuring and Performing MSDP Catalog Backups
- Exercise E: Simulating an MSDP Catalog Corruption
- Exercise F: Performing and Verifying the Recovery of the MSDP Catalog
- Protecting Application Data with Universal Shares • Introduction to Universal Shares
- Build-Your-Own Universal Shares
- Configuring Universal Shares
- Backing Up to a Universal Share
- Protecting Data in a Universal Share

Labs

- Exercise A: Verifying Build-Your-Own Media Server Configuration
- Exercise B: Creating and Mounting a Universal Share
- Exercise C: Performing Backup to a Universal Share
- Exercise D: Protecting Data in a Universal Share
- Exercise E: Restoring Data to a Universal Share

Protecting Oracle Databases

- Introduction to Oracle Databases
- NetBackup for Oracle: Overview
- Configuring Oracle Instances
- Configuring Oracle Database Backups
- Monitoring and Maintaining: Oracle Database Backups
- Oracle Database Disaster Recovery Considerations
- Oracle Real Application Clusters (RAC)
- NetBackup Dedupe Direct Plug-in for Oracle Database Labs
- Exercise A: Initial Configuration of Oracle
- Exercise B: Registering the Oracle Instance with NetBackup
- Exercise C: Creating an Oracle Intelligent Policy
- Exercise D: Performing a Backup Using an Oracle Intelligent Policy
- Exercise E: Simulating a Failure of an Oracle Database
- Exercise F: Restoring an Oracle Database

Protecting Microsoft SQL Databases

- Introduction to Microsoft SQL Server
- NetBackup for SQL Server: Overview
- Managing SQL Server Objects
- Protecting Microsoft SQL Server Assets
- Using SQL Server Intelligent Policies
- Restoring Microsoft SQL Server Assets
- Instant Access for Microsoft SQL Server

Labs

- Exercise A: Introduction to the SQL Server Environment
- Exercise B: Registering the SQL Instance with NetBackup
- Exercise C: Configuring and Performing a SQL Server Backup
- Exercise D: Deleting a SQL Database
- Exercise E: Restoring a SQL Database
- Exercise F: Using the Instant Access for SQL Feature
- Exercise G: Creating a NetBackup SQL Intelligent Policy (Optional)
- Exercise H: Performing a Manual SQL Server Backup Using an Intelligent Policy (Optional)
- Exercise I: Restoring a SQL Database Using NetBackup MS SQL Client (Optional)

#### Protecting Microsoft Exchange

- Introduction to Microsoft Exchange Server
- Configuring NetBackup for Exchange
- Exchange and High Availability Environments
- Monitoring and Maintaining Exchange Database Backups
- Exchange Disaster Recovery Considerations
- Labs
- Exercise A: Configuring a Microsoft Exchange Backup Policy
- Exercise B: Performing NetBackup Tasks to Enable Exchange Granular Recovery (GRT)
- Exercise C: Performing a Microsoft Exchange Database Backup
- Exercise D: Performing a Roll-Forward Recovery
- Exercise E: Performing Point-in-Time Recovery
- Exercise F: Performing an Exchange GRT Database Backup
- Exercise G: Recovering a Deleted E-mail Message
- Exercise H: Performing Full and Differential Backups of an Exchange Database (Optional)
- Exercise I: Restoring the Exchange Database from Full and Differential Backup Images (Optional)
- Protecting Hadoop Data Using NetBackup • Parallel Streaming Framework: Overview
- Protecting Hadoop Data Using NetBackup
- Backing Up a Hadoop Cluster
- Recovering Data to a Hadoop Cluster

Labs

- Exercise A: Understanding Hadoop Configuration
- Exercise B: Configuring Credentials for Hadoop in NetBackup
- Exercise C: Configuring the NetBackup Policy
- Exercise D: Performing Hadoop Backup
- Exercise E: Restoring Hadoop Data

Protecting Nutanix Acropolis Hypervisor Workloads

- NetBackup for Nutanix Acropolis Hypervisor (AHV): Overview
- Configuring NetBackup Communication with Nutanix Acropolis Hypervisor
- Protecting Nutanix Acropolis Hypervisor Virtual Machines
- Recovering Nutanix Acropolis Hypervisor Virtual Machines
- Labs
- Exercise A: Configuring NetBackup Communication with AHV
- Exercise B: Configuring, Performing, and Monitoring Backups of Nutanix AHV Virtual Machines
- Exercise C: Performing Restores of Nutanix AHV Virtual Machines

Protecting In-cloud Workloads Using NetBackup

- Veritas CloudPoint: Overview
- NetBackup Integration with CloudPoint
- Protecting Cloud Workloads
- Accelerator Backup from Snapshot
- Recovering Cloud Workloads

Labs

- Exercise A: Protecting Cloud Assets Using NetBackup (Optional)
- Exercise B: Restoring Cloud Assets Using NetBackup (Optional)

Protecting Containerized Applications

- Container Fundamentals
- Protecting Containerized Applications in Docker
- Protecting Containerized Applications in Kubernetes
- Managing Kubernetes Assets
- Protecting and Recovering Kubernetes Assets
- Deploying NetBackup Infrastructure on Azure Kubernetes Service

Labs

- Exercise A: Obtaining and Deploying the NetBackup Client Container Docker Image
- Exercise B: Protecting Application Data Using the NetBackup Client Container
- Exercise C: Using the NetBackup Client Container to Recover Application Data
- Exercise D: Deploying and Configuring the NetBackup Kubernetes Operator
- Exercise E: Adding and Configuring Settings for Kubernetes Clusters
- Exercise F: Protecting Kubernetes Assets
- Exercise G: Recovering Kubernetes Assets
- Orchestrating Restores of NetBackup Images
- Introduction to Veritas Resiliency Platform
- Integrating NetBackup and Veritas Resiliency Platform
- Configuring Resiliency Group with NetBackup Virtual Machines
- Restoring NetBackup Virtual Machines

Labs

- Exercise A: Verifying and Configuring Prerequisites for Remote Recovery Using NetBackup Images
- Exercise B: Performing and Monitoring Backup, Replication, and Import Jobs
- Exercise C: Adding NetBackup Primary Servers in VRP
- Exercise D: Creating a Resiliency Group Using NetBackup as the Copy Technology
- Exercise E: Performing a Rehearsal and Rehearsal Cleanup
- Exercise F: Restoring Data Using NetBackup to Onpremises Data Center
- Appendix B: Configuring and Using Bare Metal Restore • Introduction to Bare Metal Restore
- Configuring Bare Metal Restore
- Protecting Clients
- Shared Resource Trees
- Restoring Clients
- Creating a Virtual Machine from a Client Backup
- Labs
- Exercise A: Configuring BMR Primary Server
- Exercise A: Understanding Cassandra Configuration Exercise B: Configuring BMR Boot Server • Exercise C: Configuring a Shared Resource Tree
- Exercise B: Configuring NetBackup for Cassandra
- Exercise C: Configuring the NetBackup Policy
- Exercise D: Performing Cassandra Backup

Appendix A: Protecting Cassandra Data

• Configuring NetBackup for Cassandra • Backing up a Cassandra Cluster

• Apache Cassandra: Overview

• Recovering Cassandra

- Exercise E: Restoring Cassandra Data
- Exercise D: Configuring a Backup Policy for BMR • Exercise E: Performing a BMR Restore
- Exercise F: Creating a Virtual Machine from Client Image Backup
- Appendix C: Working with Legacy Policies and Generic Application Backups
- Configuring NetBackup with Legacy Oracle Policies
- Monitoring and Maintaining Oracle Database Backups from Legacy Policies
- Using the NetBackup Microsoft SQL Client Console
- Using SQL Server Batch Files in NetBackup Policies
- Customizing Generic Application Backups
- Labs

Labs

- Exercise A: Viewing Oracle Initial Configuration
- Exercise B: Registering the Oracle Instance with NetBackup
- Exercise C: Creating an Oracle Legacy Policy
- Exercise D: Performing a Backup Using an Oracle Legacy Policy
- Exercise E: Simulating a Failure of an Oracle Database
- Exercise F: Restoring an Oracle Database
- Exercise G: Collecting Information about the SQL Server Environment
- Exercise H: Configuring and Performing a SQL Server Backup
- Exercise I: Restoring the Microsoft SQL Database
- Exercise J: Understanding Application Backup Concepts
- Exercise K: Working with the NetBackup Notify Scripts
- Exercise L: Configuring a Policy to Run a Cold Oracle Backup
- Exercise M: Performing a Cold Oracle Backup

### Appendix D: Protecting Microsoft SharePoint

- Introduction to Microsoft SharePoint Server
- Configuring NetBackup for SharePoint
- SharePoint Disaster Recovery Considerations
- Labs
- Exercise A: Configuring a Microsoft SharePoint Policy in NetBackup
- Exercise B: Performing NetBackup Tasks to Enable SharePoint Granular Recovery
- Exercise C: Performing a Manual Backup Using a SharePoint Policy
- Exercise D: Performing a SharePoint Document Restore
- Exercise E: Restoring a SharePoint Web Application

Appendix E: Working with NetBackup APIs

- Introduction to NetBackup APIs
- Using NetBackup APIs for Automation
- Creating and Using API Keys

Labs

- Exercise A: Using NetBackup APIs with Swagger
- Exercise B: Using Swagger to Configure MSDP
- Exercise C: Configuring VMware Protection Using NetBackup APIs
- Exercise D: Automating the Use of NetBackup Universal Shares
- Exercise E: Automating SQL Database Backup and Recovery
- Appendix F: Protecting Databases Using NetBackup XBSA
- Introduction to NetBackup XBSA
- NetBackup MySQL Agent: Overview
- Configuring the NetBackup MySQL Agent • Backup and Restore of MySQL
- NetBackup PostgreSQL Agent: Overview
- Configuring the NetBackup PostgreSQL Agent
- Backup and Restore of PostgreSQL
- 

Labs

- Exercise A: Installing and Configuring the NetBackup for PostgreSQL Agent
- Exercise B: Configuring and Performing PostgreSQL Backups
- Exercise C: Performing PostgreSQL Restores
- Exercise D: Installing and Configuring the NetBackup for MySQL Agent
- Exercise E: Configuring and Performing MySQL Backups
- Exercise F: Performing Restores of MySQL Databases

# **Session Dates**

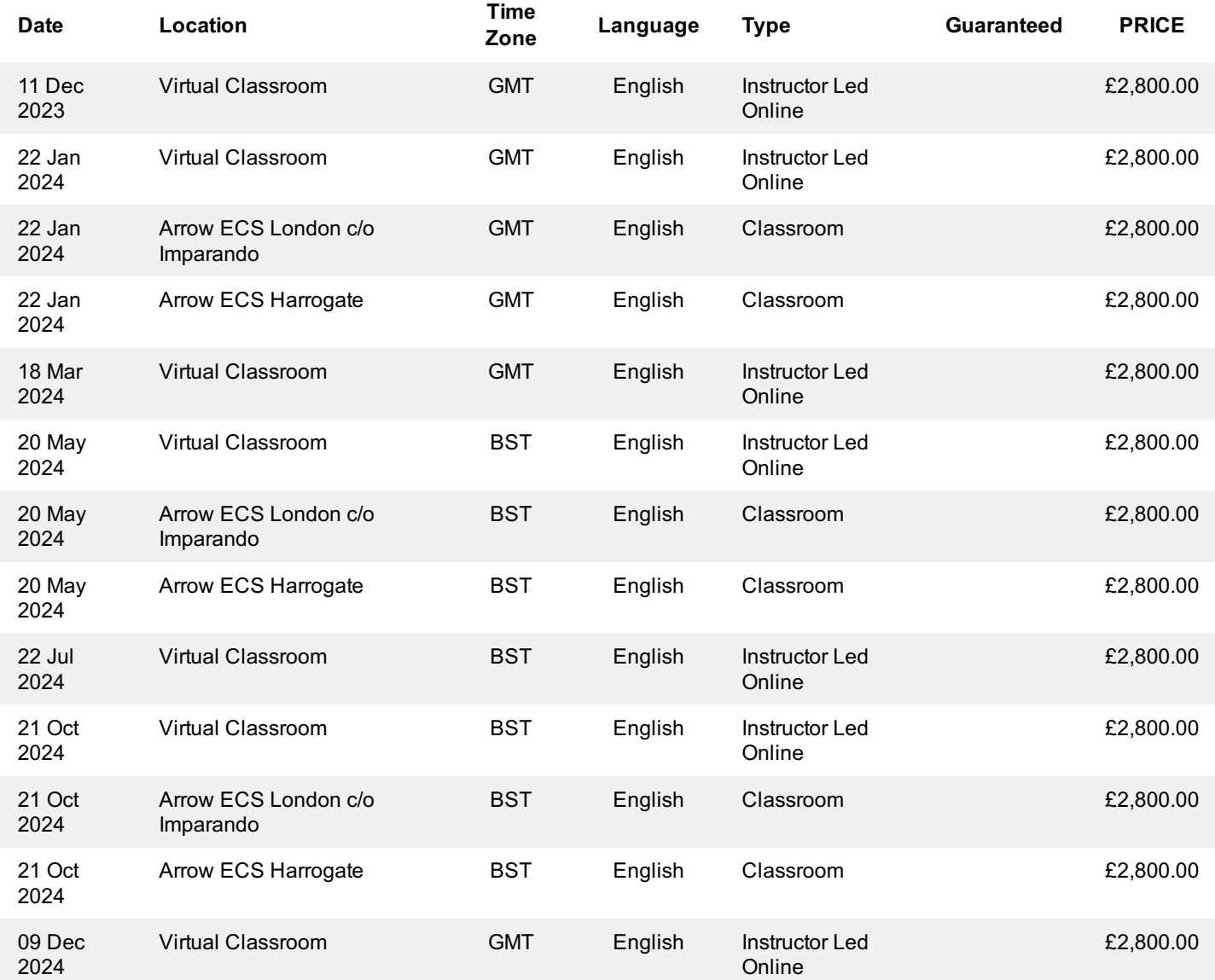

## **Additional Information**

This training is also available as onsite training. Please contact us to find out more.